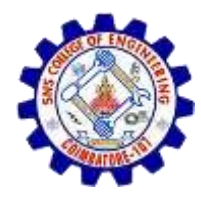

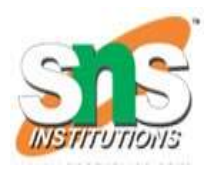

## Linkedlist based polynomial addition

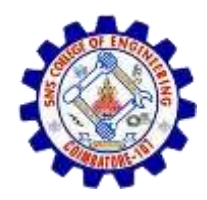

## Polynomial addition

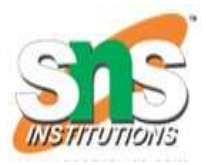

- A polynomial  $p(x)$  is the expression in variable x which is in the form  $(ax^n + bx^{n-1} + ... + jx + k)$
- where a, b, c ...., k are real numbers
- 'n' is non negative integer, which is called the degree of polynomial.
- An essential characteristic of the polynomial is that each term in the polynomial expression consists of two parts:
- $\checkmark$  one is the coefficient
- $\checkmark$  other is the exponent

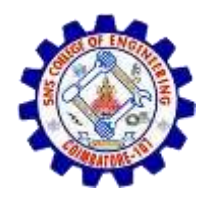

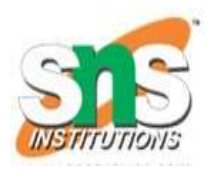

## Example:

- $4x^3 + 6x^2 + 10x + 6$
- here 4,6, 10 and 6 are coefficients
- 3,2 and 1 is its exponential value.

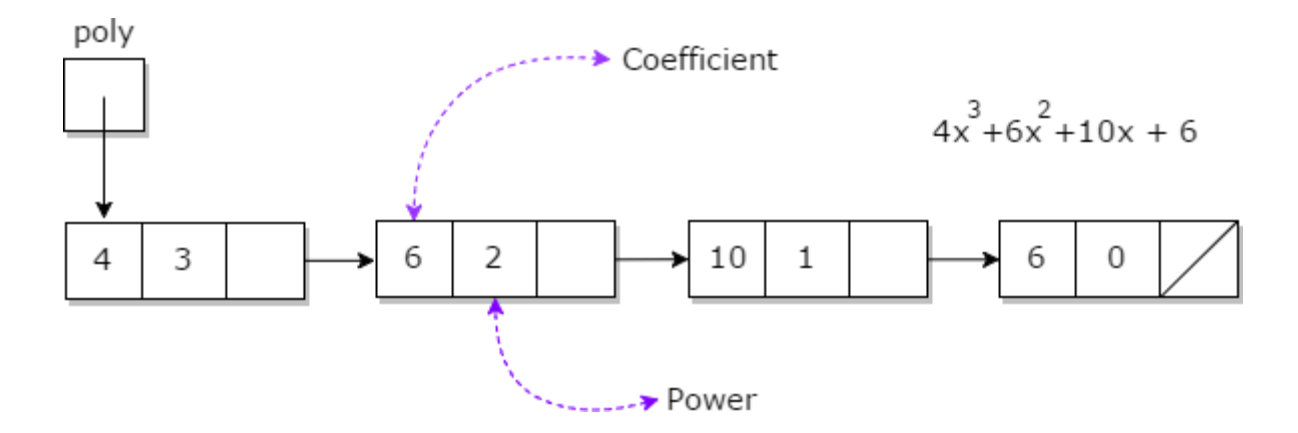

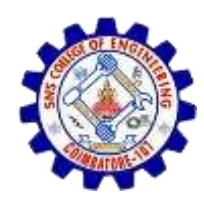

## Addition of two polynomial

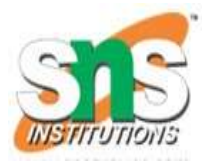

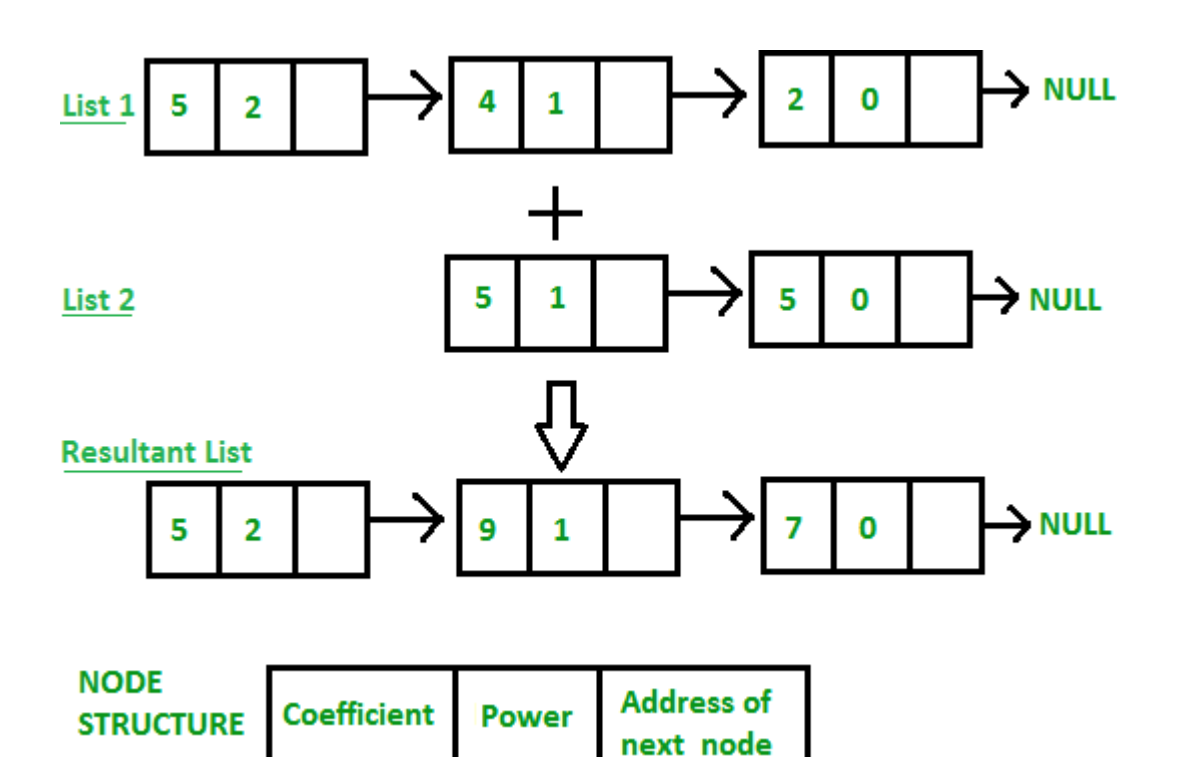

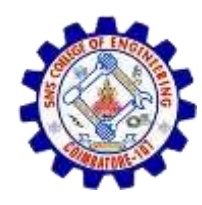

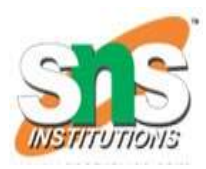

 Let p and q be the two polynomials represented by linked lists Step1: while p and q are not null, repeat step 2.

Step2: If powers of the two terms ate equal then if the terms do not cancel then insert the sum of the terms into the sum Polynomial

- Advance p
- Advance q
- Else if the power of the first polynomial power of second
- Then insert the term from first polynomial into sum polynomial
- Advance p
- Else insert the term from second polynomial into sum polynomial
- Advance q

Step3: copy the remaining terms from the non empty polynomial into the sum polynomial.

PROGRAM

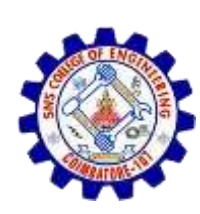

#include<stdio.h> #include<stdlib.h>

```
typedef struct node
{
```

```
int coef;
  int exp;
  struct node* next;
} node;
```

```
void get_input(node** head)
{
  node* temp,*ptr; 
  ptr = *head;
  temp = (node*)malloc(sizeof(node));
```

```
printf("\nEnter coef : "); 
scanf("%d",&(temp->coef)); 
printf("\nEnter exp : "); 
scanf("%d",&(temp->exp));
```
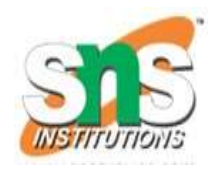

```
if(NULL == *head) {
    *head = temp; 
     (*head)
->next
= NULL;
  }
  else {
     while(NULL != ptr
->next)
     {
       ptr
= ptr
->next;
     }
     ptr
->next
= temp; 
     temp
->next 
= NULL;
  }
}
void display(node* head) {
  while(head
->next != NULL)
  {
     printf("(%d.x^%d)+",head
->coef,head
->exp); 
     head = head
->next;
  }
  printf("(%d.x^%d)",head
->coef,head
->exp); 
  printf("
\n");
}
```
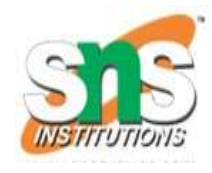

**void add(node\* poly, node\* poly1, node\* poly2 ) //poly==result {**

```
while(poly1->next && poly2->next)
{
  if(poly1->exp > poly2->exp)
  {
    poly->coef = poly1->coef; 
    poly->exp = poly1->exp; 
    poly1 = poly1->next;
  }
  else if(poly1->exp < poly2->exp)
  {
    poly->coef = poly2->coef; 
    poly->exp = poly2->exp; 
    poly2 = poly2->next;
  }
  else
  {
    poly->coef = poly1->coef + poly2->coef; 
    poly->exp = poly1->exp;
    poly1 = poly1->next; 
    poly2 = poly2->next;
  }
  poly->next = (node*)malloc(sizeof(node));
  poly = poly->next;
  poly->next = NULL;
}
```
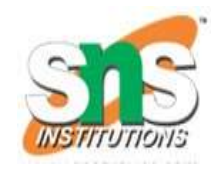

**int main() {**

```
node* head1 = NULL; 
node* head2 = NULL;
node* head
= (node*)malloc(sizeof(node)); 
int ch;
  do
{
  get_input(&head1);
  printf("
\nEnter more node in poly1? (1,0) :"); 
  scanf("%d",&ch);
}whil
e(c
h); 
  do
{
  get_input(&head2);
  printf("
\nEnter more node in poly2? (1,0) :"); 
  scanf("%d",&ch);
}while(ch); 
  add(head,head1,head2);
display(head1);
display(head2);
display(head)
;
  return
0
;
```
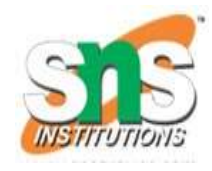

**}**